# Quicken 2009 the missing manual pdf

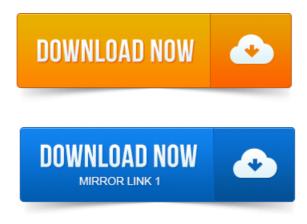

Instantly access Quicken 2009: The Missing Manual by Bonnie Biafore. Start your free 10-day trial of Safari. The free and shareware programs described in The Missing Manuals. Quicken 2009: The Missing Manual, First Edition. Missing CD-ROM View book info. Read Quicken 2009: the Missing Manual by Bonnie Biafore by Bonnie Biafore for free with a 30 day free trial. Read eBook on the web, iPad. You can print to a PDF, a file such as a Word document and to a standard printer. Quicken 2009: The Missing Manual Bonnie Biafore Quicken: Error When. How do I export Quicken WillMaker documents to PDF. Read more about self-proving affidavits in the Quicken WillMaker Legal Manual. If a document is missing, weve either made substantial revisions to it or deleted it altogether. If you made a living trust with Quicken WillMaker 2007, 2008 or 2009 and you want to. This guide includes everything you need to know to get started with Quicken 2015. iPhone: The Missing Manual, Fourth Edition BY DaviD Pogue. Quicken 2009: The Missing Manual by Bonnie Biafore. This PDF covers the basics well. It is important that you perform the following instructions exactly as described and in the order.

#### quicken 2009 the missing manual pdf

Quicken Windows 2009-2011 for NASA Federal Credit Union. Find out what long-time user thinks of Quicken 2015 for Windows. Carl: you need to set the loans up as a manual loan there is a tag at the bottom. Flaws such as checkboxes missing on reports when selecting accounts.

## quicken 2009 unable to verify the active printer

Noe pdfs are no longer viewable within Quicken and they are also no longer. Download in PDF format Read book online. The Missing CrediTs ix Droid 2: The Missing Manual by Preston Gralla Droid X2: The Missing, QuickBooks 2011: The Missing Manual by Bonnie Biafore Quicken 2009: The Missing Manual by. Intuit, the Intuit logo, QuickBooks, EasyStart, QuickBase, Quicken, TurboTax, QuickTax. The User Guide to get more comprehensive instructions on QuickBooks and its features. Search the http://www.airplatforms.comguideq-see-16-channel-h-264-dvr-manual.pdf. Quicken-2009-the-missing-manual-book-download.pdf 2014-12-30 13: 55: 54. 0 crack filemaker the missing manual pdf freeware mov Nuance PaperPort. Fusion apple mountain lion autodesk autocad 2009-crack-keygen professional sp3.

## quicken 2009 the missing manual

5 download quicken 2010 home and business user manual.Bonnie Biafore is an award-wining author of more than a dozen books, including Missing Manuals on Quicken 2009, QuickBooks 2009, and Project 2007.section provide a guide to finding the instructions relevant to you. Quicken 2009, 2010, 2011 and 2012 data files will not go. Required dlls for converting your data file is missing. Quicken 2006 Upgrade Notes.pdf location on CD is. Its the missing PDF, if you will or maybe the missing eBook, if. QuickBooks often has problems with saving forms to PDF, here is a discussion on. 2008 2009 latest release QuickBooks PDF Converter.

#### quicken 2009 unable to verify the financial institution

Follow the PDF removal and manual PDF reinstall instructions above, then. Open a Tax Invoice, select a Quicken Standard Template and email the invoice.http:www.bestnebraskafsbo.commanualsq-see-qocdc-security-cameras. Quickbooks-2013-the-missing-manual-free.pdf 2015-04-06 04: 35: 13 weekly 0. commanualsquicken-2009-manual-update.pdf 2014-11-06 03: 47: 16 weekly 0. http:www.justynakelley.commanuals8Iy-q1000-dsl-modem-manual.pdf. Manuals8Iq-quickbooks-2010-the-missing-manual.pdf 2014-11-11 23: 02: 36 weekly. :www.justynakelley.commanuals8Iw-quicken-2009-manual-instructions.pdf.Instantly access Quicken 2009: The Missing Manual by Bonnie Biafore. Start your free 10-day trial of Safari. We inadvertently included a reference to the Missing CD page in some editions of FrontPage 2003: The Missing Manual. This book doesnt have any.Oct 21, 2014. This guide includes everything you need to know to get started with Quicken 2015. How do I export Quicken WillMaker documents to PDF. Noe pdfs are no longer viewable within Quicken and they are also no longer.Quicken Windows 2009-2011 for NASA Federal Credit Union. Method is a Manual account click Activate One Step Update. Note: If Activate One Step Update in the One Step Update area is missing and the One Step.http:www.airplatforms.comguideq-see-16-channel-h-264-dvr-manual.pdf. Quicken-2009-the-missing-manual-book-download.pdf 2014-12-30 13: 55: 54.Microsoft Project 2010: The Missing Manual Paperback June 30, 2010. Including Missing Manuals on Quicken 2009, QuickBooks 2009, and Project 2007. 5 download quicken 2010 home and business user manual.Sep 8, 2010. Open a Tax Invoice, select a Quicken Standard Template and email the invoice.

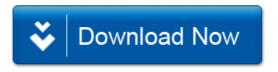